# **Chamilo LMS - Bug #3855**

# **Don't send e-mail to inactive accounts**

31/08/2011 22:22 - Bas Wijnen

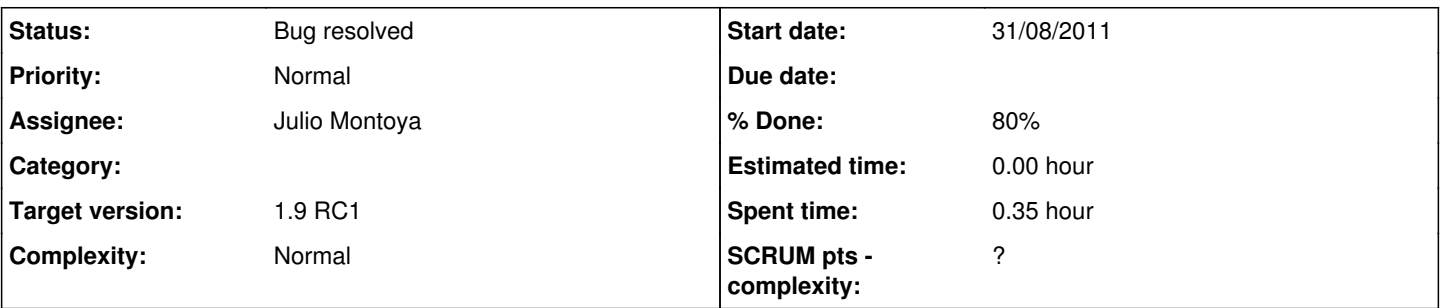

## **Description**

Accounts which are set to inactive still receive e-mail with announcements from Chamilo when their account is (was) subscribed to the course where the announcement is made. This shouldn't happen; being inactive, they aren't allowed to log in and shouldn't be bothered with e-mails. Especially because they can no longer unsubscribe, being unable to log in.

## **Associated revisions**

#### **Revision 24064844 - 23/12/2011 17:04 - Julio Montoya**

Send announcements only to active users see #3855

## **Revision 5186a775 - 18/07/2012 18:14 - Julio Montoya**

Should fix bug that enables inactive users to ask email passwords see #3855

#### **Revision 4fa28caa - 23/07/2012 17:36 - Julio Montoya**

Updating variable see #3855

#### **History**

## **#1 - 23/12/2011 17:05 - Julio Montoya**

*- Status changed from New to Needs more info*

*- % Done changed from 0 to 50*

Should be fixed with:

<http://code.google.com/p/chamilo/source/detail?r=b022eed9beb1f46743ff85341a6ffc411677bfad&repo=classic>

thanks for reporting!

#### **#2 - 02/05/2012 02:00 - Yannick Warnier**

*- Target version changed from 1.9 Stable to 1.9 Beta*

## **#3 - 07/06/2012 08:37 - Yannick Warnier**

*- Target version changed from 1.9 Beta to 1.9 RC1*

## **#4 - 16/07/2012 22:45 - Yannick Warnier**

*- Assignee set to Eric Petitdemange*

#### **#5 - 18/07/2012 10:42 - Eric Petitdemange**

I created a confusion of the platform: i/i (inactive learner) was active. As administartor I ticked BOTH inactive yes and send email yes (inside the profile).

The email was sent.

The account is inactive is the message I get from the platform. I think taht as soon as the trainee is set to inactive, no email should be sent at all ;)

The trainee can go to "Gestion" course through the hottest from main page, I suppose this course is opened so accessible for Anonymous. The other courses are visible but not accessible, thisis good.

I register the inactive trainee to a course not visible from hottest : no access => OK

I register to a course visible on hottest, but not opened : No access => OK ; vote impossible => OK

Annoucement not receive - Potential issue, as the annoucement was received twice with the same name (admin) instead of 1 coursenligne and 1 apprenant (I registered coursenligne, apprenant and inactif in this cours QRM global)

#### **#6 - 18/07/2012 17:37 - Eric Petitdemange**

A new test :)

As inactive (using i/i), if I click on I lost my password, there is an error message, saying that the email can't be sent, BUT, I received this by email : Dear user :

You have asked to reset your password. If you did not ask, then ignore this mail.

----------------------------------------------- Your registration data : Username : i Click here to recover your password : <http://chamilodev.beeznest.com/main/auth/lostPassword.php?reset=c2f2211308db3278189b2f75b7127ddc&id=56> -----------------------------------------------

Your password is encrypted for security reasons. Thus, after pressing the link an e-mail will be sent to you again with your password.

Yours sincerely, John Doe Portal Admin - My campus

I follow the link and get Portal unable to send email contact Administration.

but got : This is your information to connect to<http://chamilodev.beeznest.com/>

Your registration data : Username : i Pass : GvQt6Aqa

The account is however still inactive so no big issue ;)

#### **#7 - 18/07/2012 17:43 - Julio Montoya**

- *Status changed from Needs more info to Assigned*
- *Assignee changed from Eric Petitdemange to Julio Montoya*

#### **#8 - 18/07/2012 18:17 - Julio Montoya**

- *Status changed from Assigned to Needs more info*
- *Assignee deleted (Julio Montoya)*

now you can't ask for a password if your user is inactive

#### **#9 - 22/07/2012 07:58 - Yannick Warnier**

- *Status changed from Needs more info to Assigned*
- *Assignee set to Julio Montoya*
- *% Done changed from 50 to 70*

This one seems good to me.

As far as I could see, the language variable \$SystemUnableToSendEmailContact for the "cannot deliver" message should include the contact as an "X" and seems to only be used in the login and lost password processes.

Probably changing it wouldn't have much impact on the code, but would definitely make it better. Something like:

"This platform was unable to send the email. Your account has been blocked. Please contact %s for more information."

#### **#10 - 23/07/2012 17:36 - Julio Montoya**

- *Status changed from Assigned to Needs testing*
- *Assignee deleted (Julio Montoya)*

*- % Done changed from 70 to 80*

Variable added and code was updated

# **#11 - 25/07/2012 02:07 - Yannick Warnier**

*- Status changed from Needs testing to Bug resolved*

*- Assignee set to Julio Montoya*

good for me